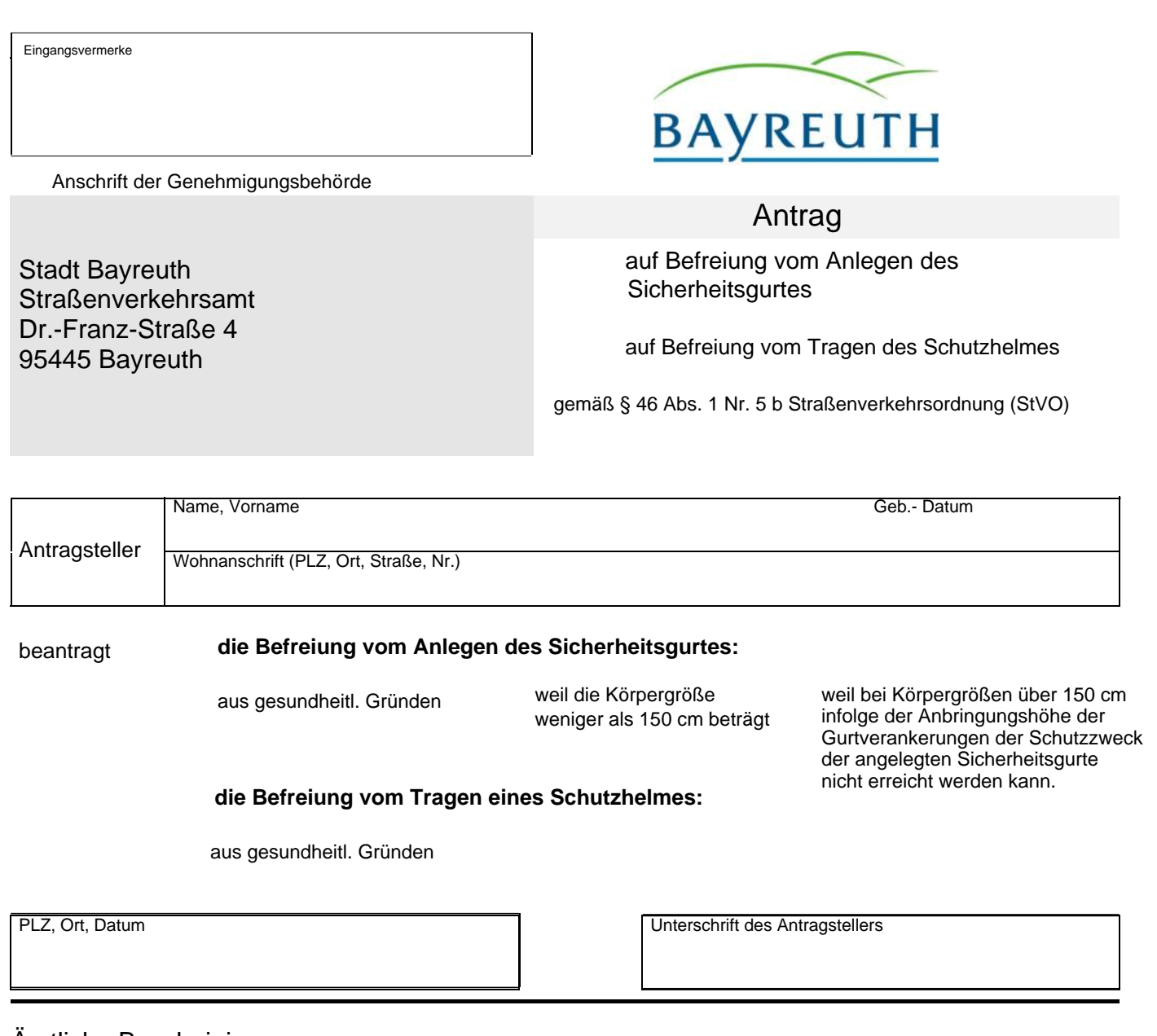

## Ärztliche Bescheinigung

Auf Grund des Untersuchungsergebnisses wird bescheinigt, dass

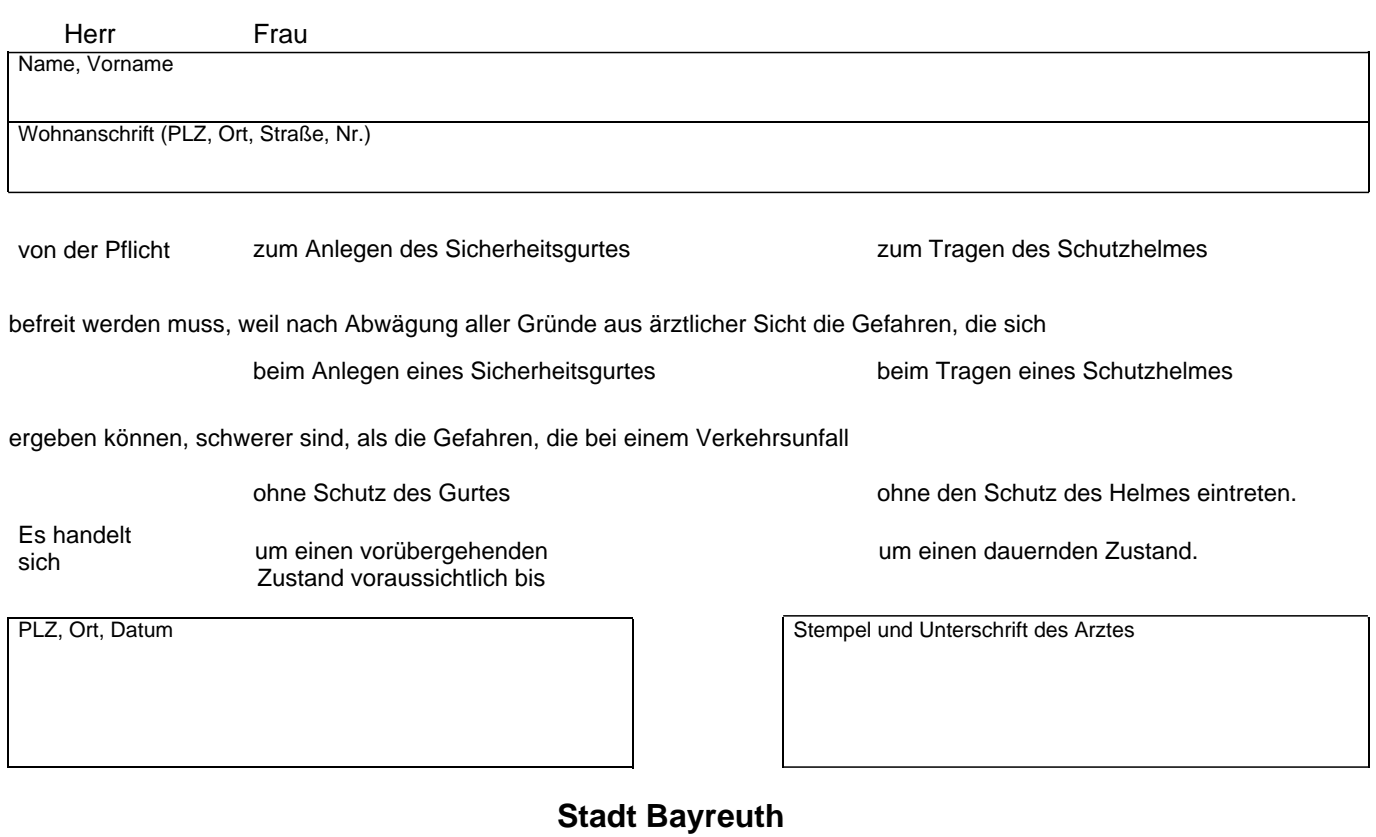